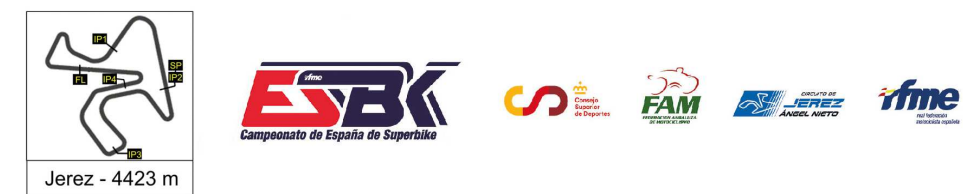

6 Y 7 DE ABRIL CIRCUITO DE JEREZ<br>ÁNGEL NIETO

**d1**

## **Supersport NG 1ª Sesión de Entrenamientos Libres RESULTADOS ENTRENAMIENTOS**

CONDICIONES ATMOSFERICAS: **Soleado** ESTADO DE LA PISTA: **Seca**

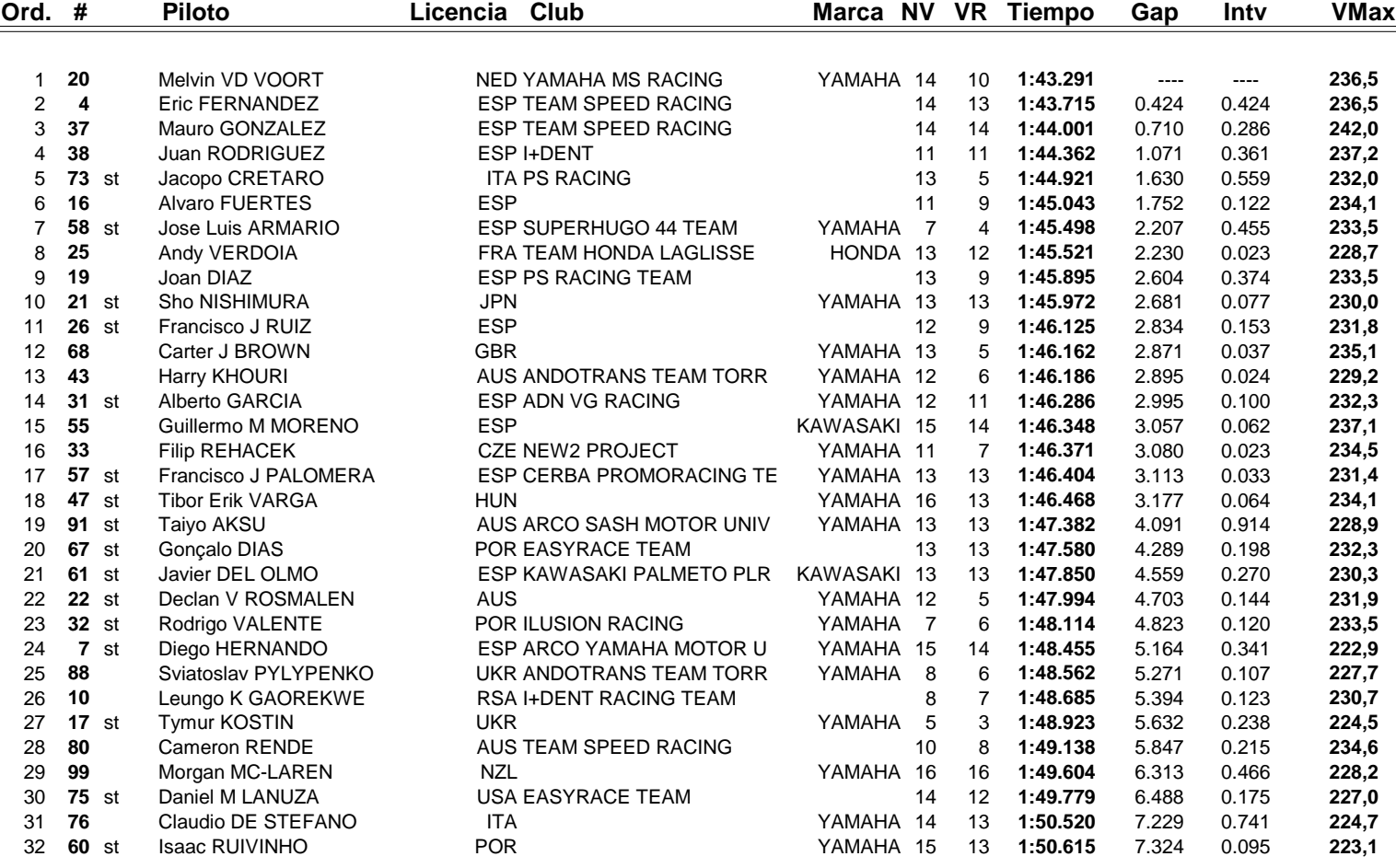

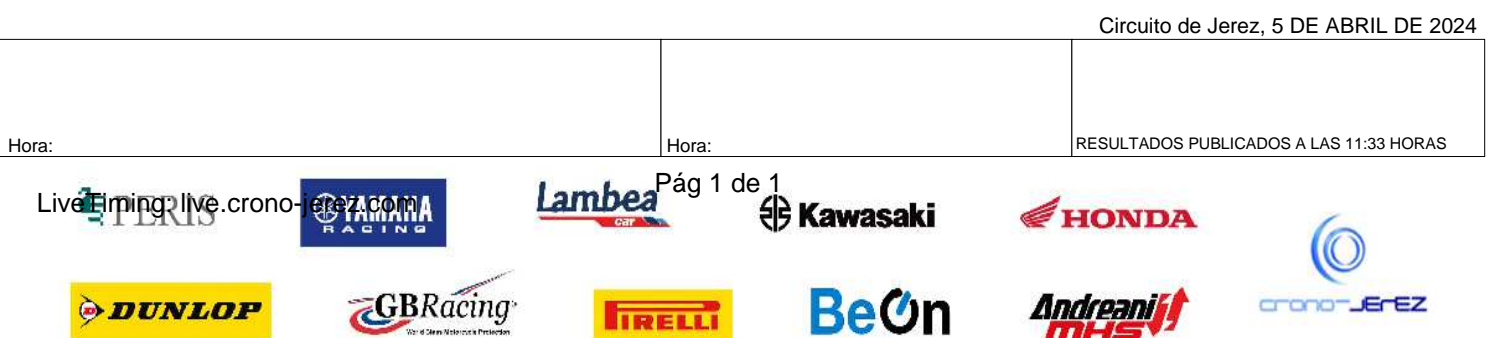

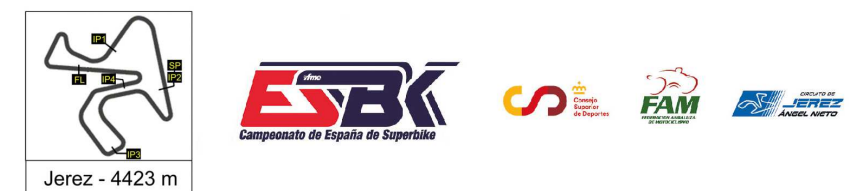

6 Y 7 DE ABRIL CIRCUITO DE JEREZ **ÁNGEL NIETO** 

#### **VUELTA A VUELTA 1ª Sesión de Entrenamientos Libres Supersport NG**

tfme

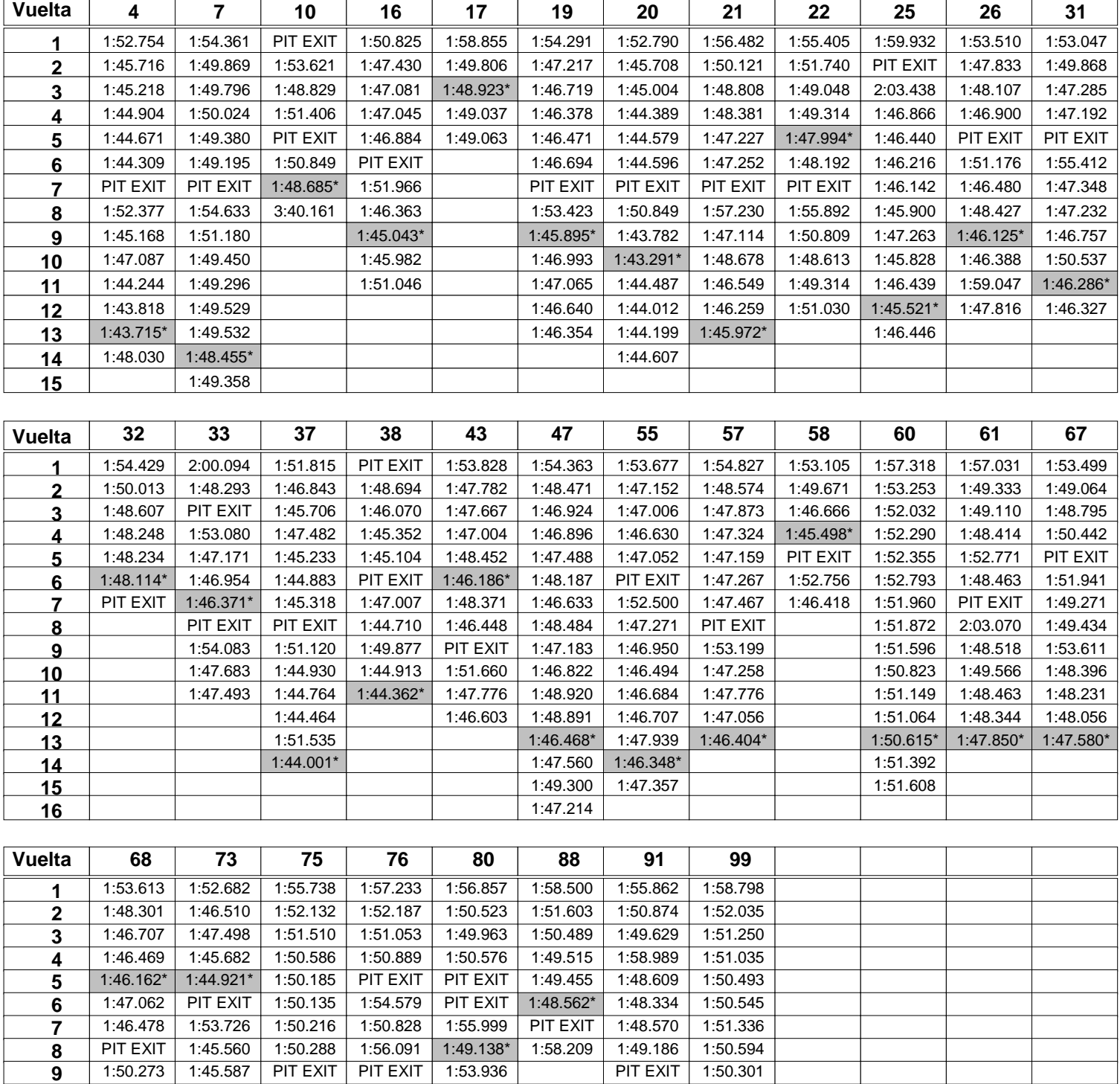

LiveTiming? live.crono-j

$$
\mathbf{M}_{\text{M}} = \mathbf{M}_{\text{M}}
$$

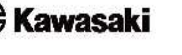

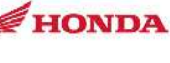

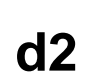

┑

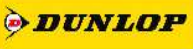

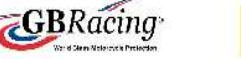

 1:47.403 1:45.286 1:57.138 1:55.045 1:56.121 2:03.358 1:50.654 1:47.998 1:45.229 1:50.525 1:58.486 1:50.604 1:47.478 1:50.604 1:46.883 1:45.109 1:49.779\* 2:02.718 1:40.779 1:50.960 1:50.656

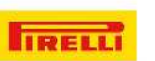

Pág 1 de 2

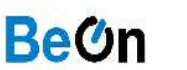

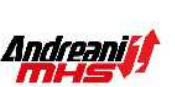

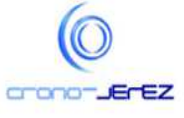

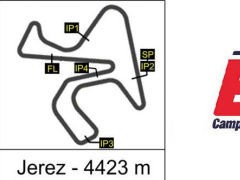

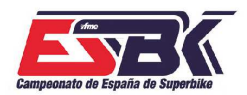

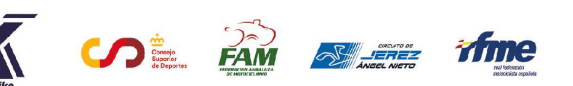

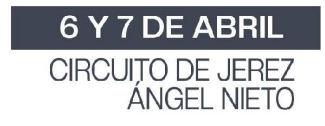

## **VUELTA A VUELTA 1ª Sesión de Entrenamientos Libres Supersport NG**

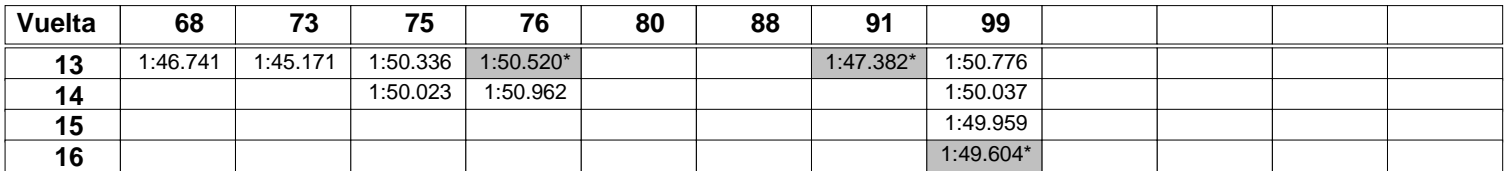

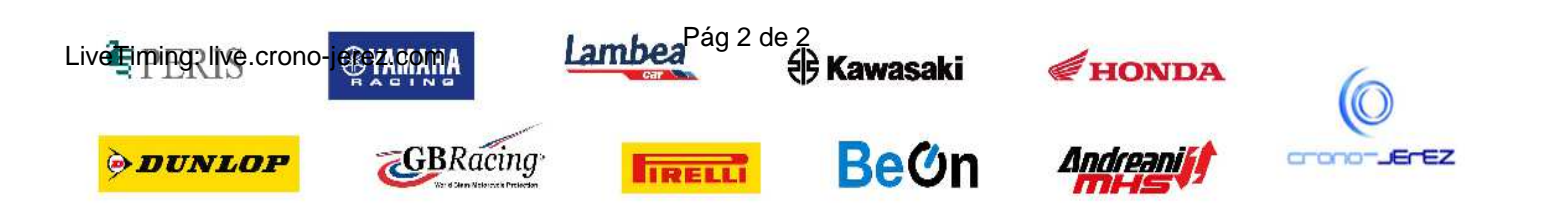

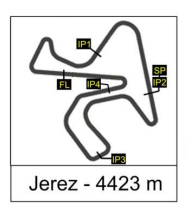

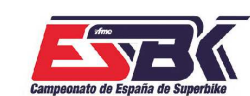

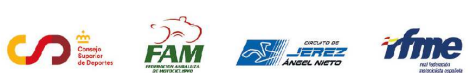

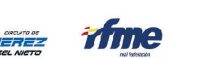

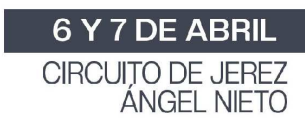

## **Supersport NG 1ª Sesión de Entrenamientos Libres ANALISIS**

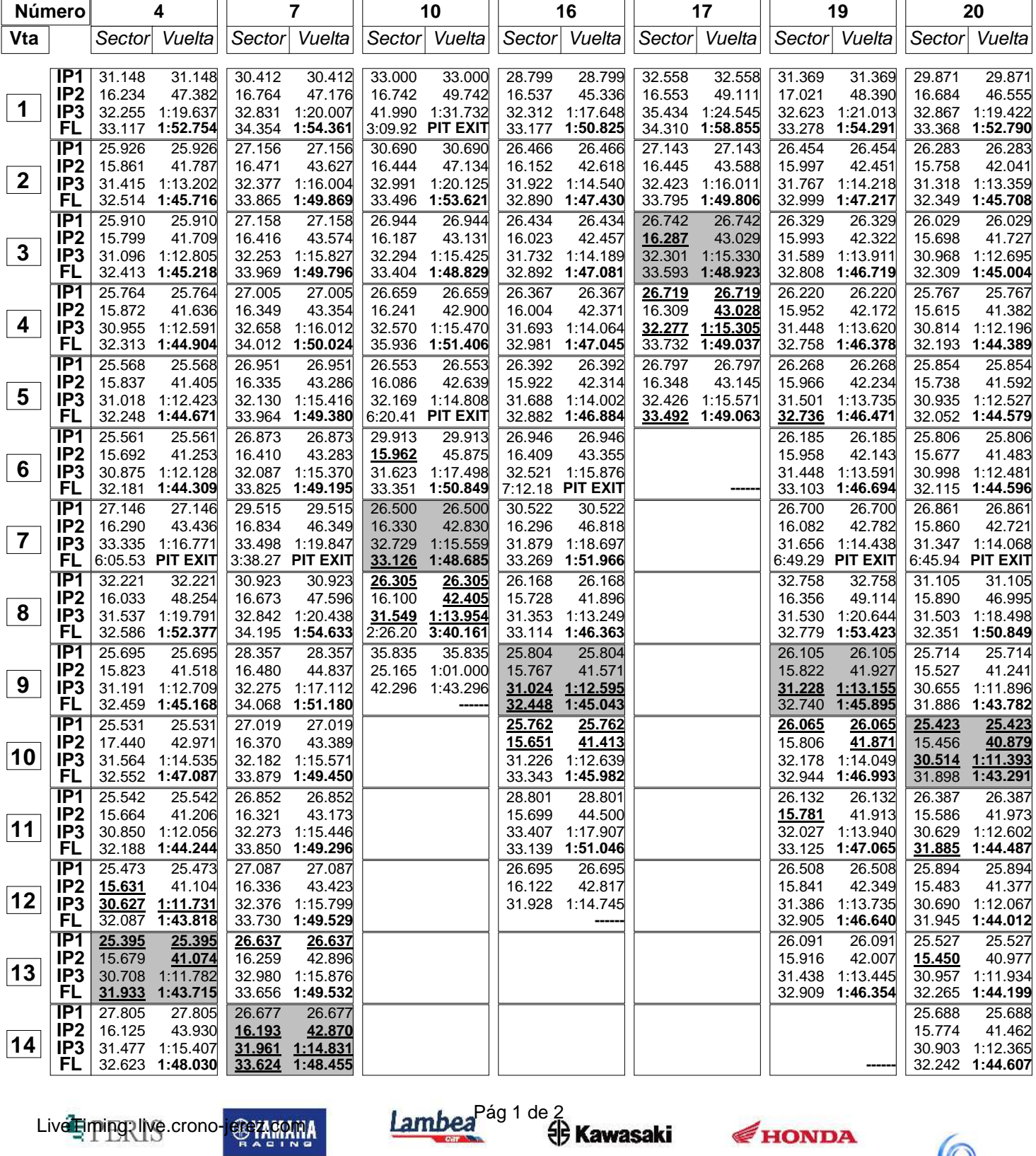

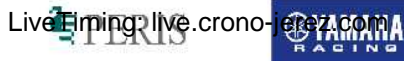

*ODUNLOP* 

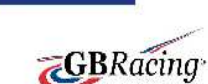

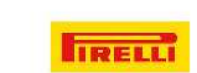

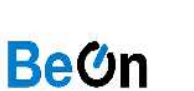

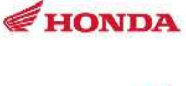

Andreaniff

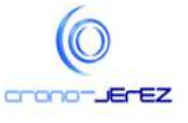

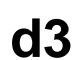

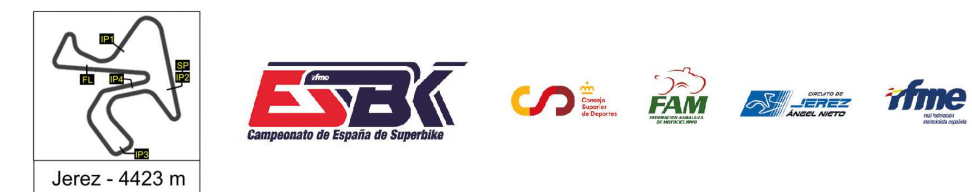

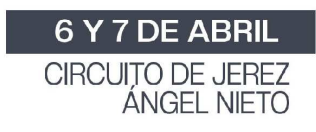

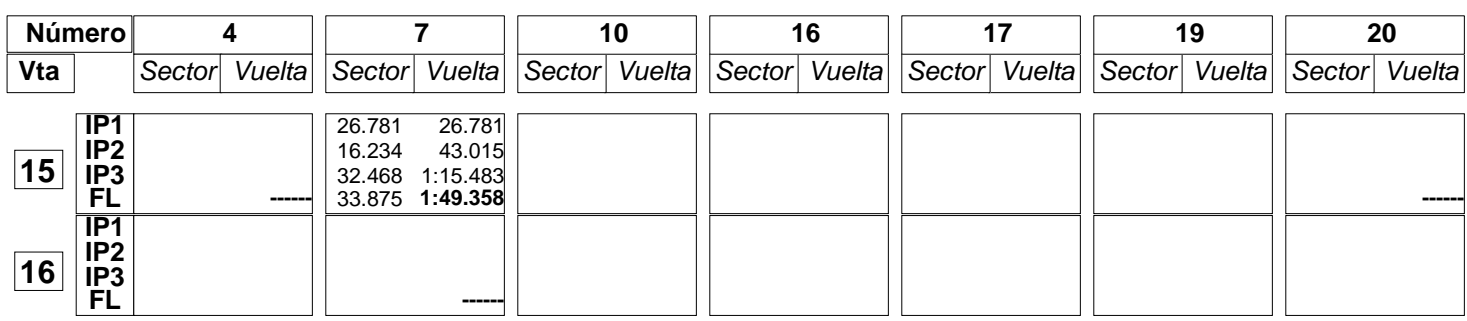

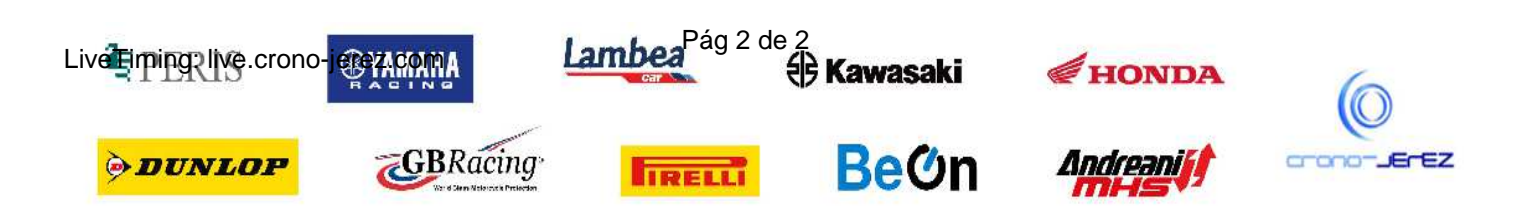

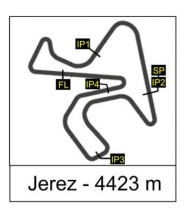

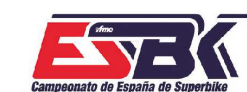

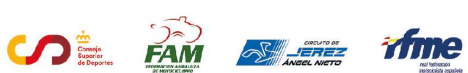

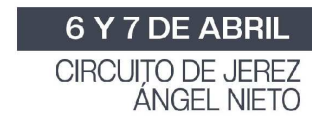

#### **Supersport NG 1ª Sesión de Entrenamientos Libres ANALISIS**

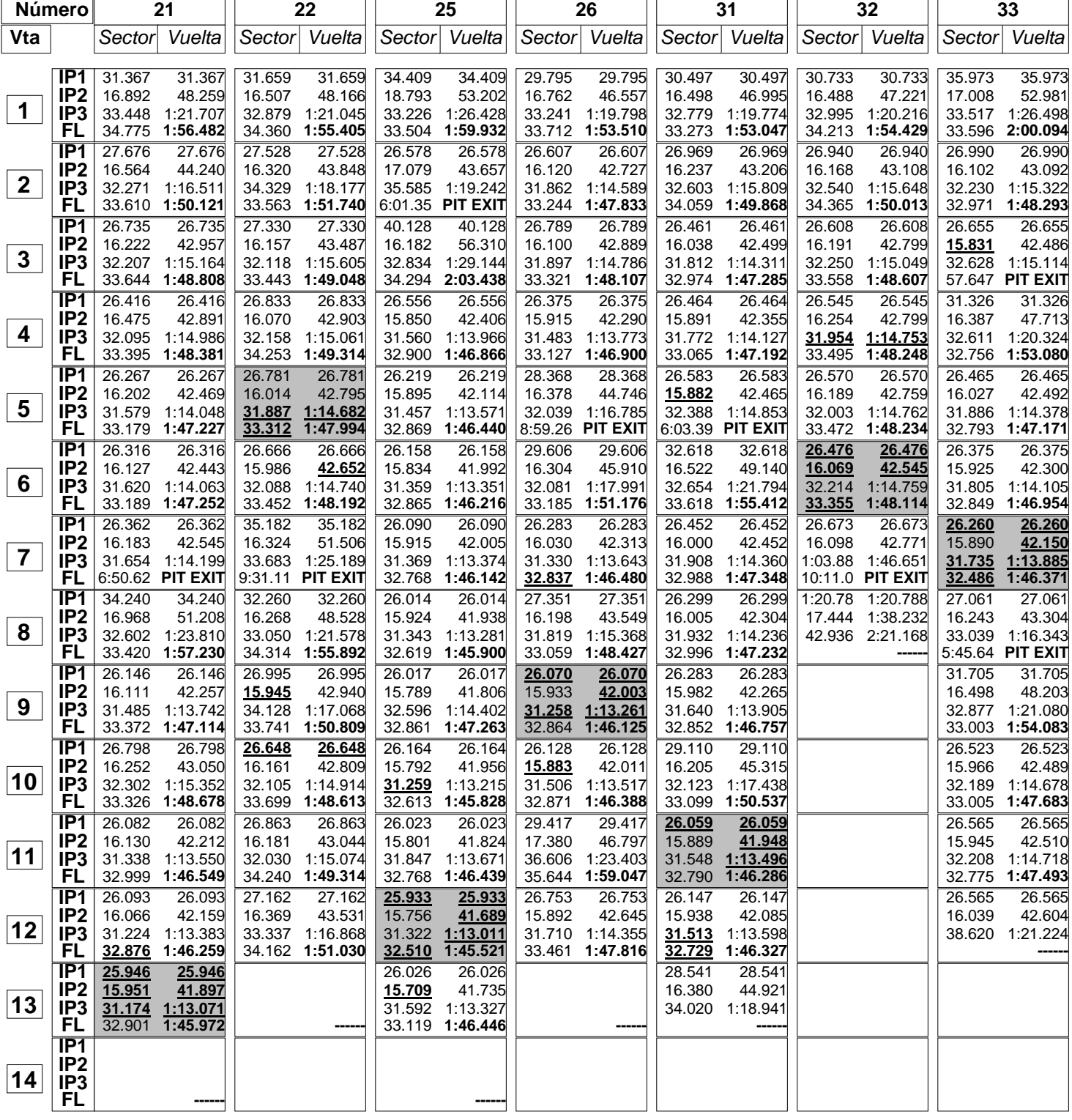

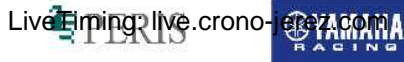

*ODUNLOP* 

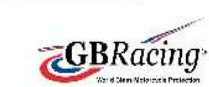

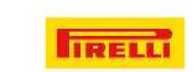

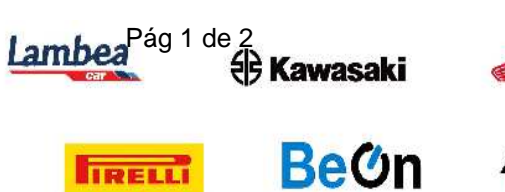

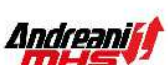

HONDA

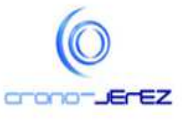

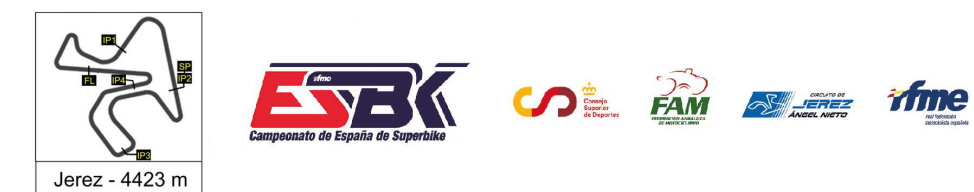

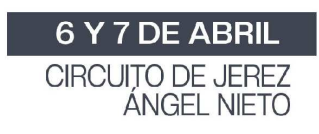

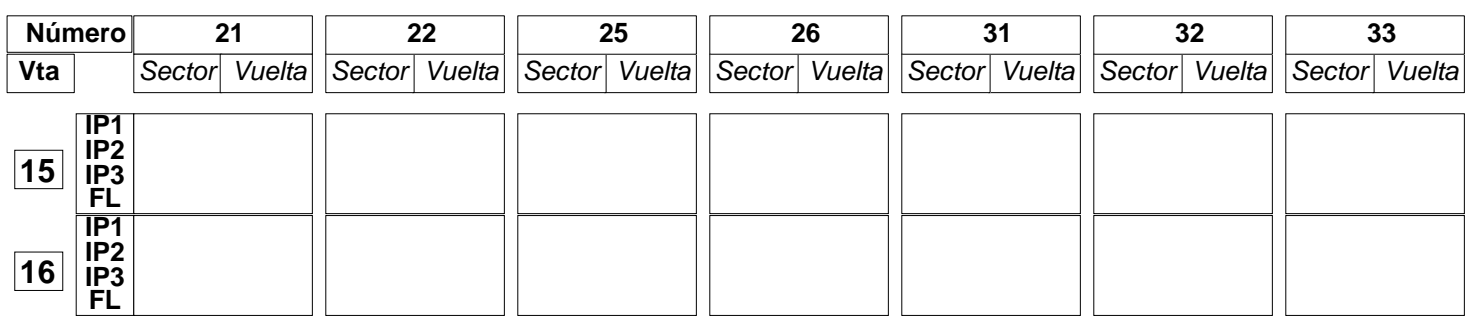

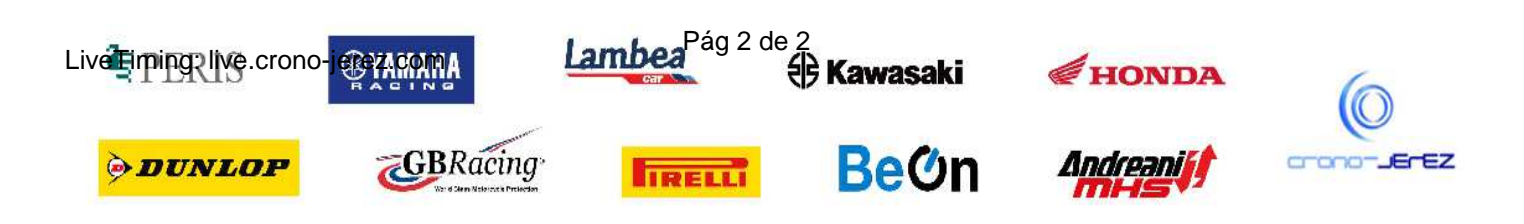

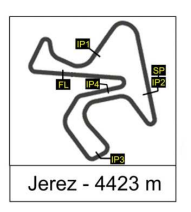

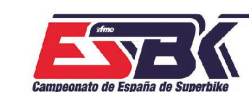

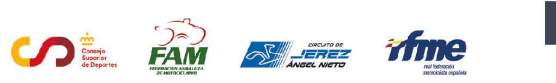

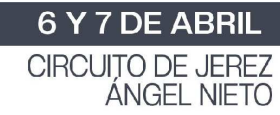

## **Supersport NG 1ª Sesión de Entrenamientos Libres ANALISIS**

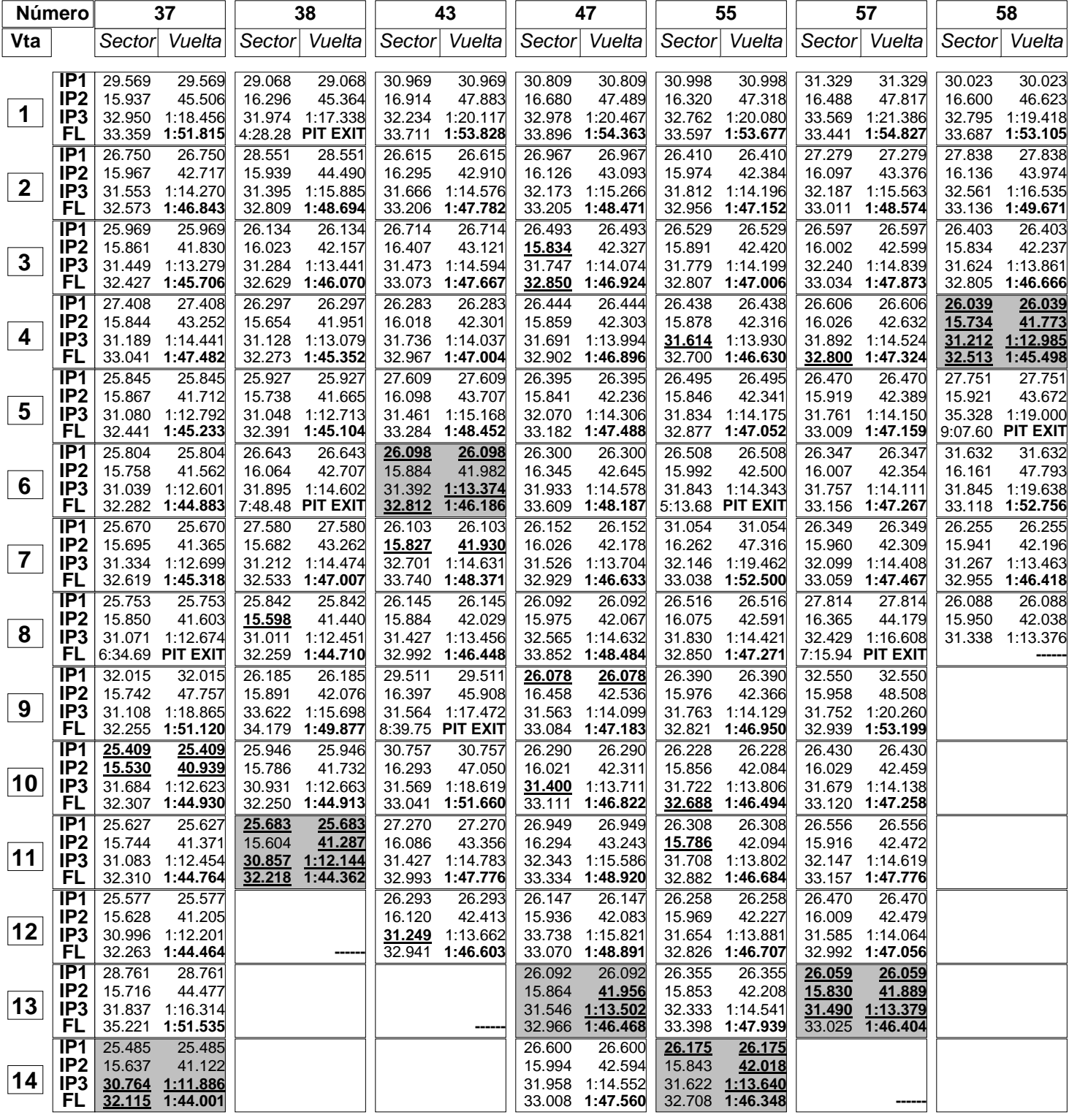

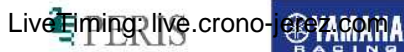

**ODUNLOP** 

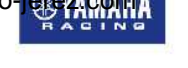

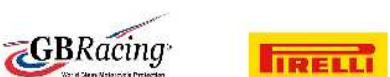

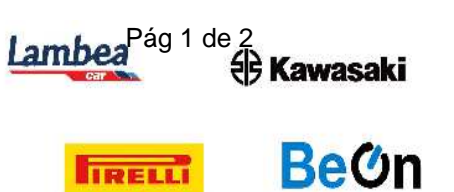

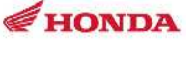

**Andreaniff** 

*11121* 

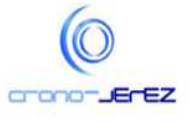

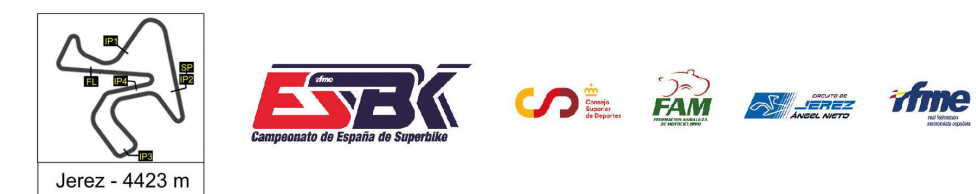

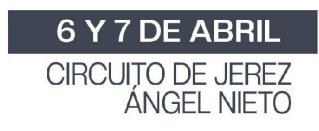

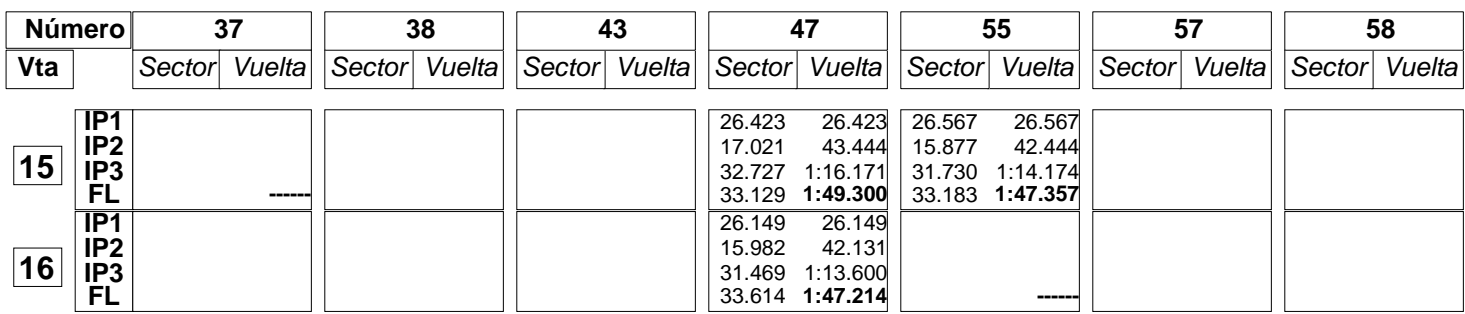

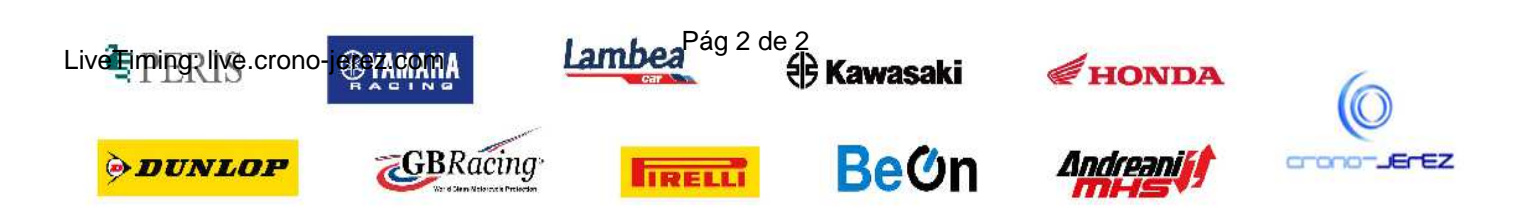

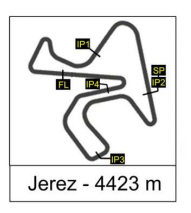

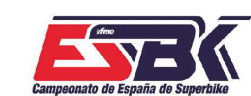

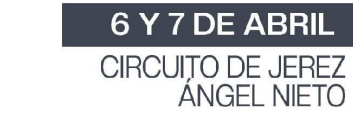

## **Supersport NG 1ª Sesión de Entrenamientos Libres ANALISIS**

**SOF AM SLEE TIME** 

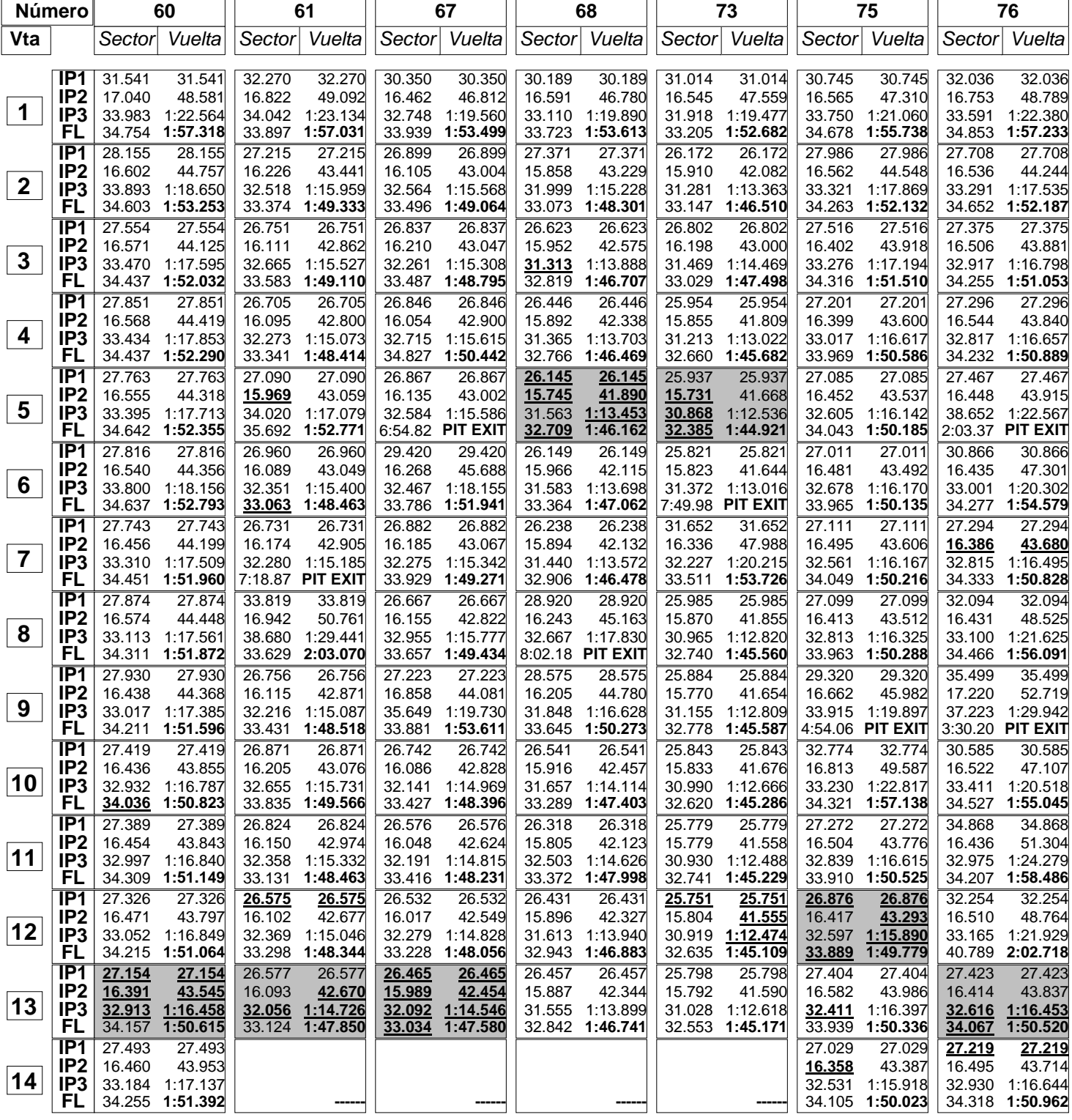

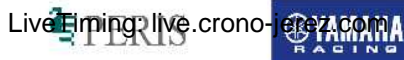

*ODUNLOP* 

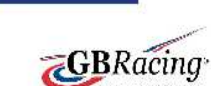

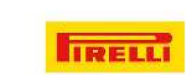

Lambea<sup>Pág 1 de 2</sup><br><sup>P</sup> Kawasaki

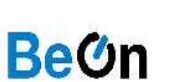

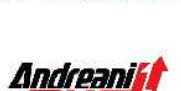

HONDA

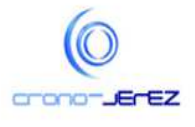

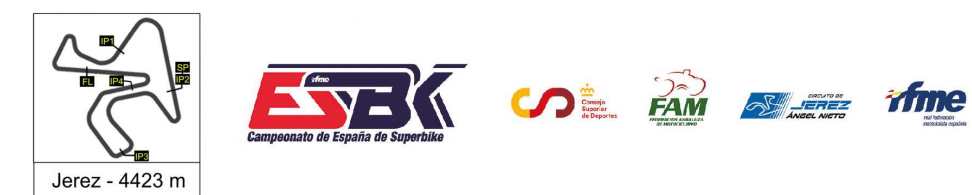

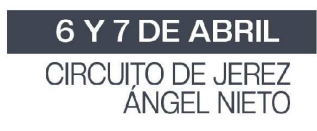

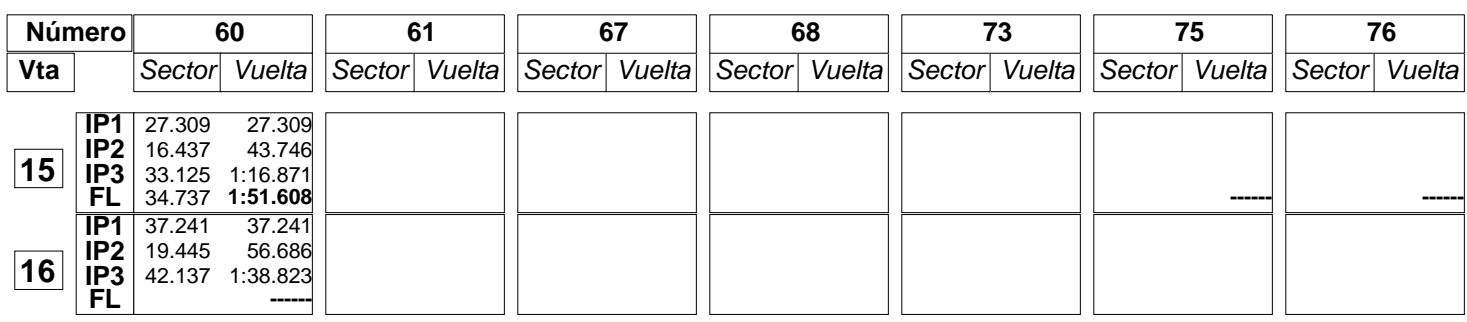

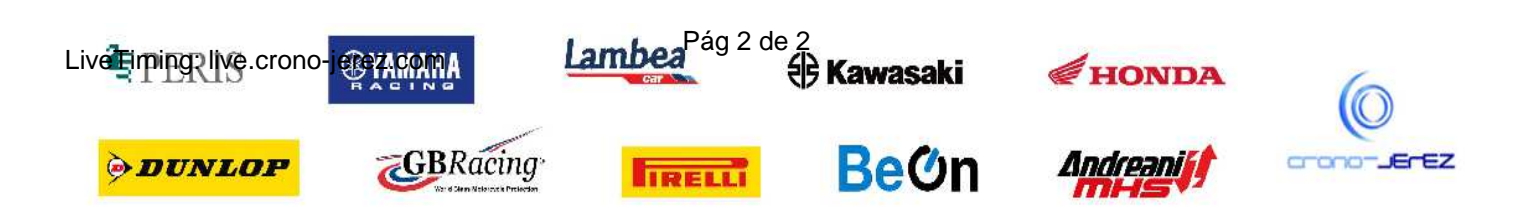

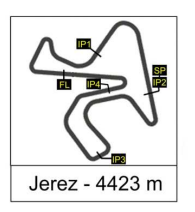

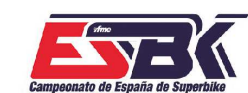

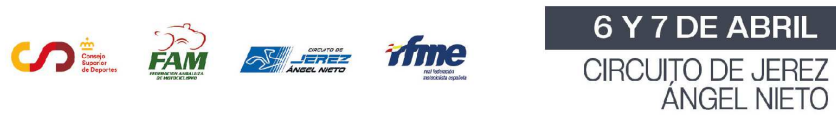

## **Supersport NG 1ª Sesión de Entrenamientos Libres ANALISIS**

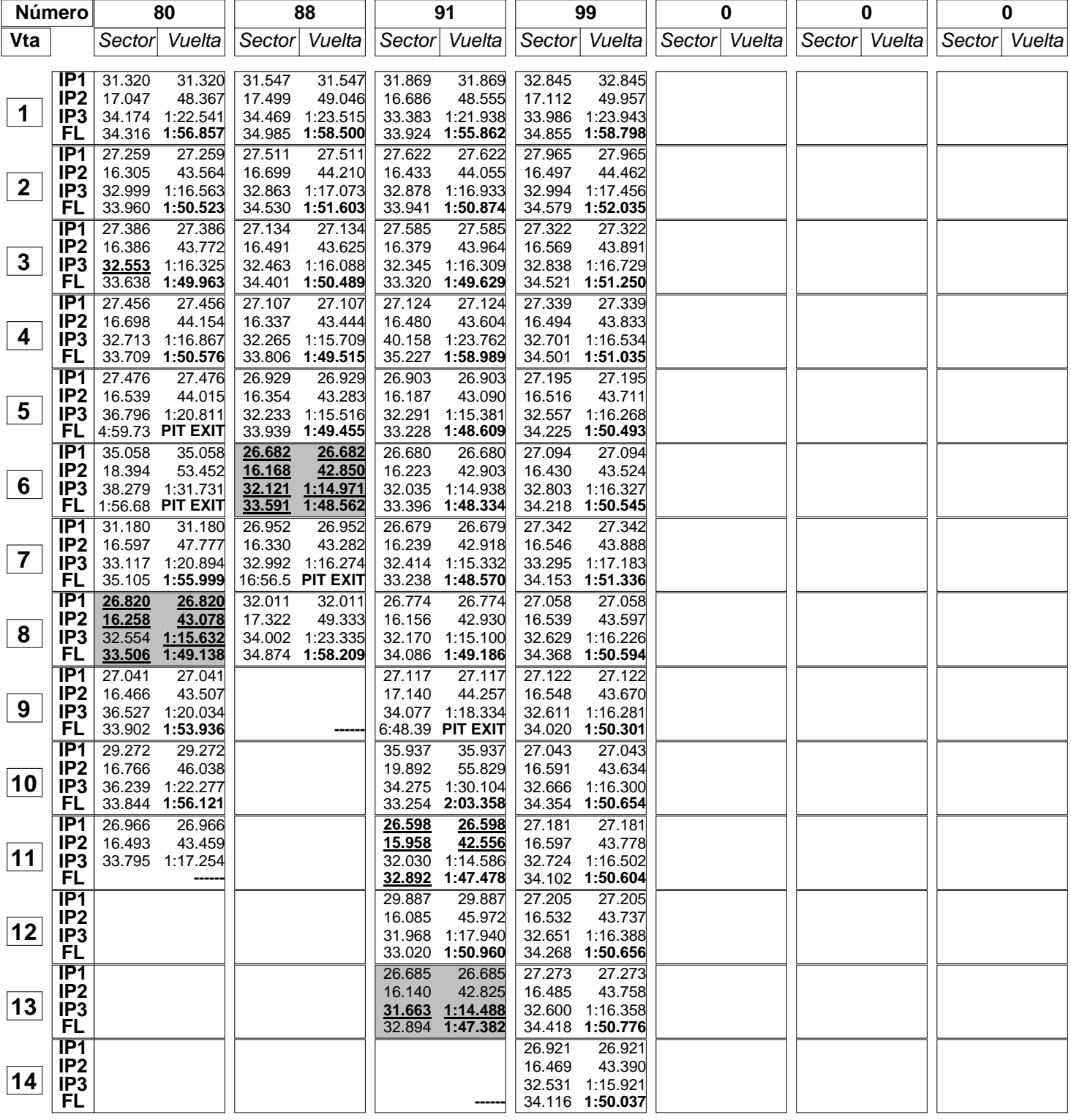

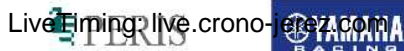

**ODUNLOP** 

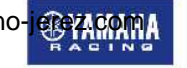

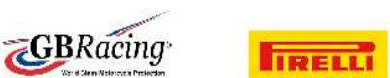

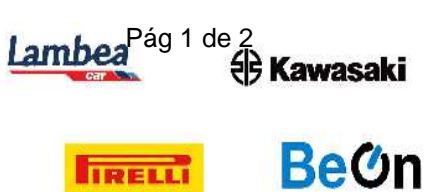

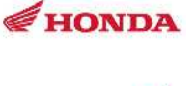

**Andreaniff** 

*11121* 

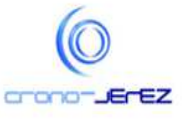

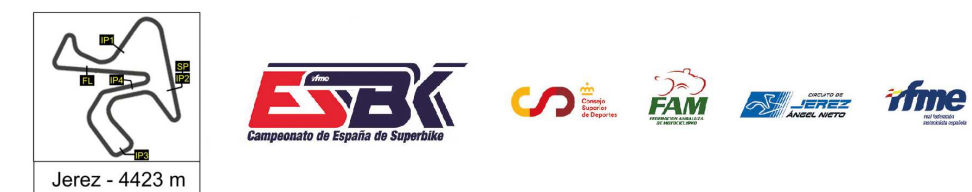

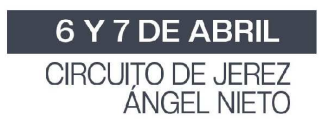

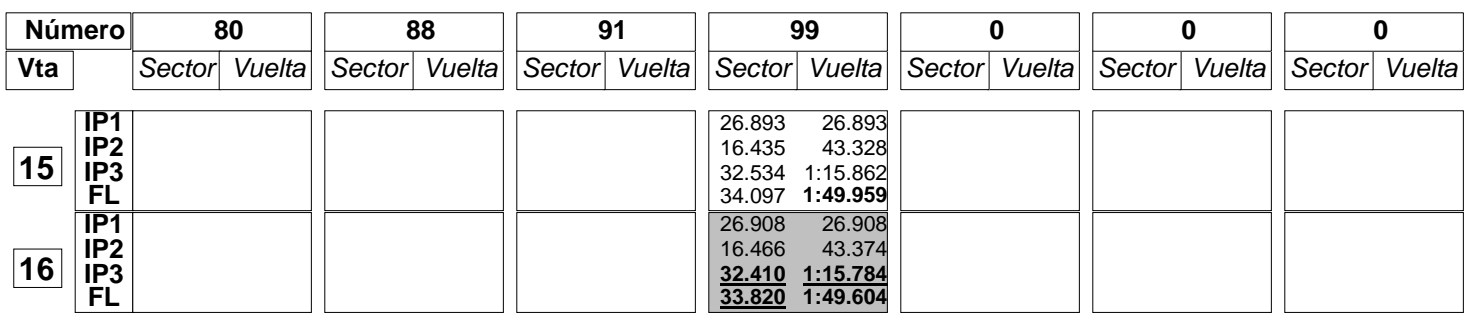

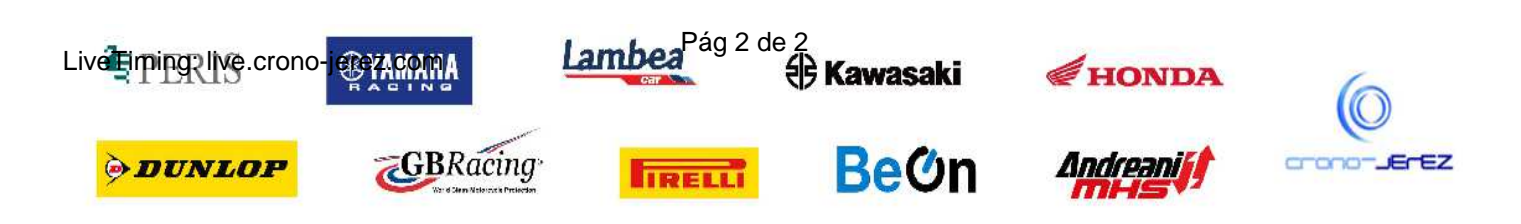

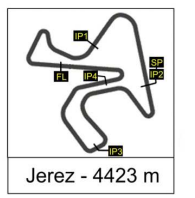

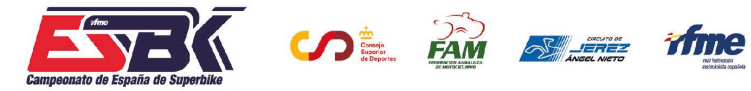

6 Y 7 DE ABRIL CIRCUITO DE JEREZ<br>ÁNGEL NIETO

**d4**

# **Supersport NG 1ª Sesión de Entrenamientos Libres 40 MEJORES VUELTAS**

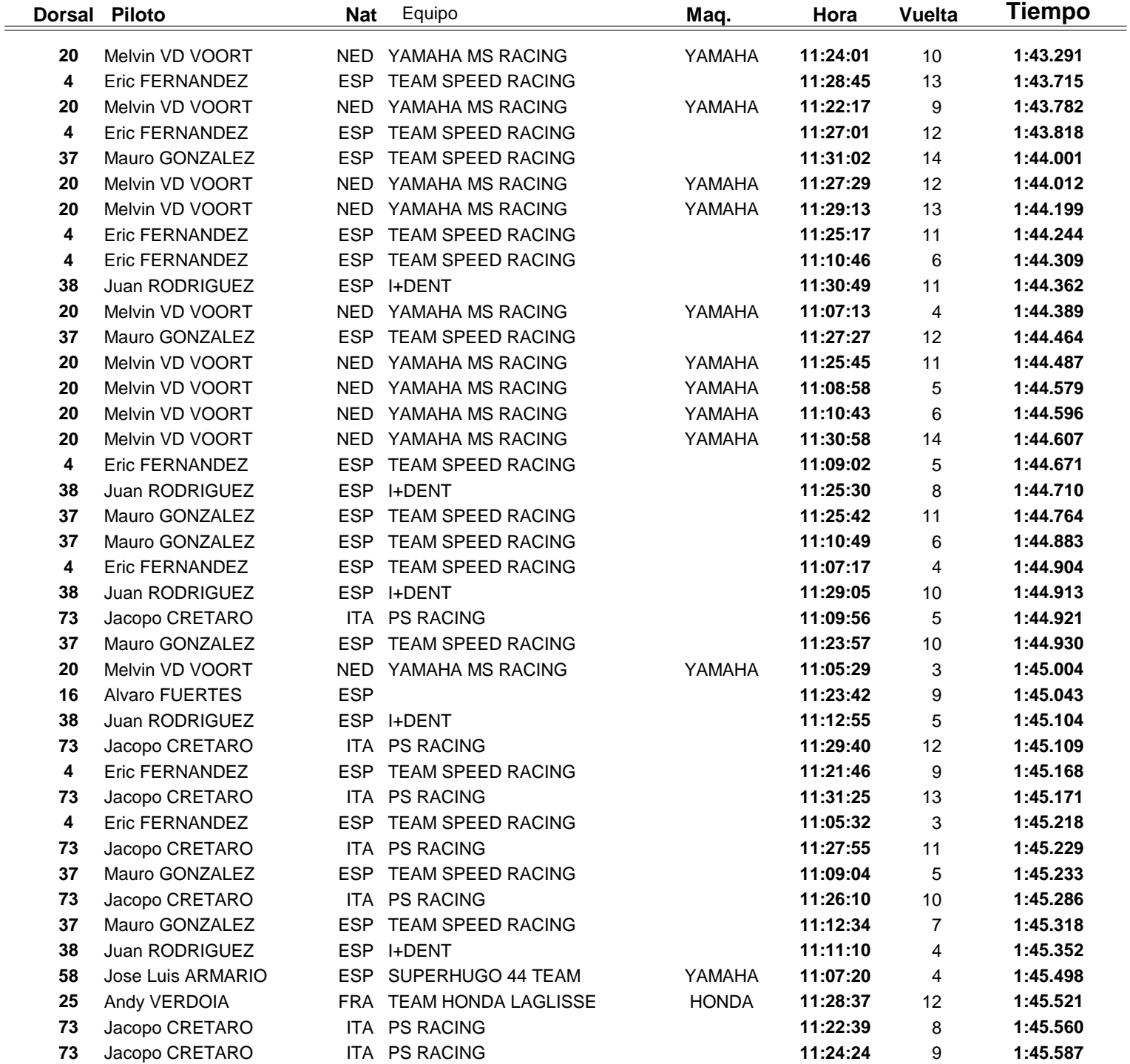

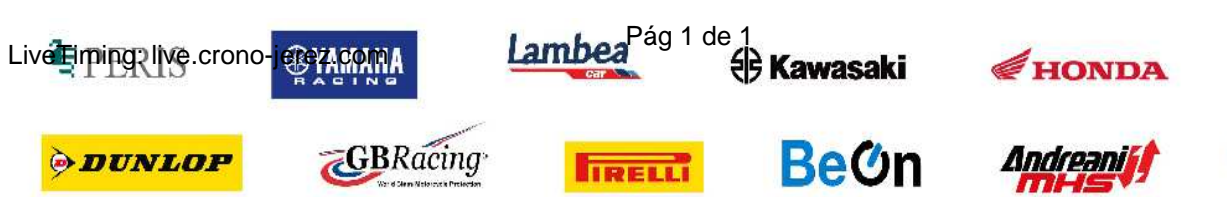

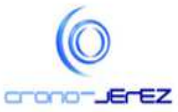

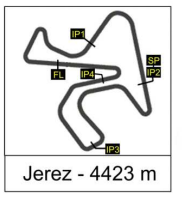

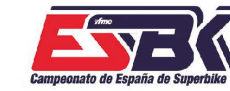

**VE AN ALLE** tfme

6 Y 7 DE ABRIL CIRCUITO DE JEREZ<br>ÁNGEL NIETO

# **Supersport NG 1ª Sesión de Entrenamientos Libres TOP CINCO VUELTAS**

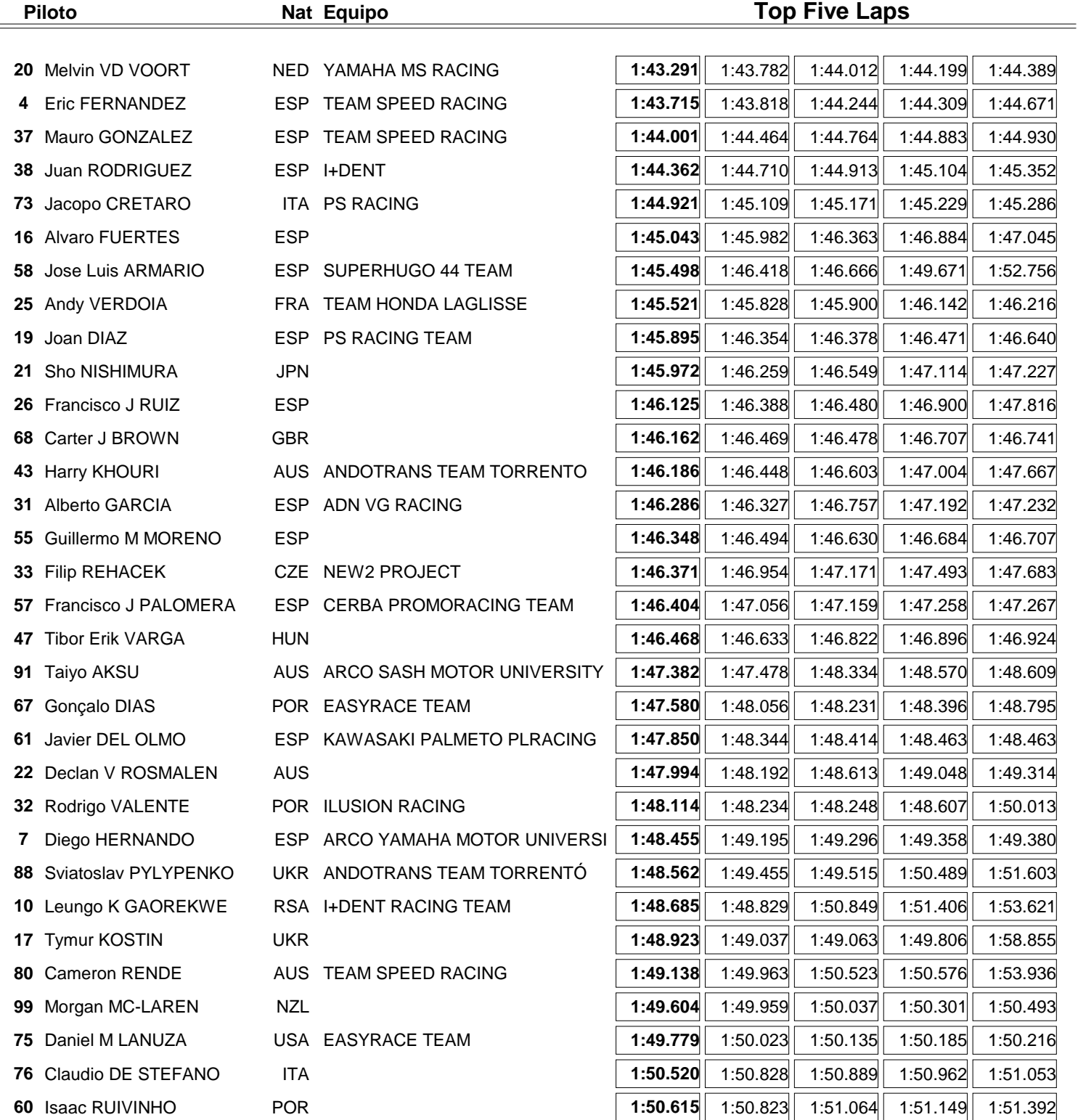

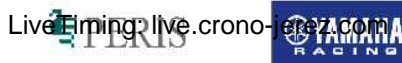

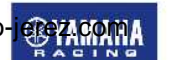

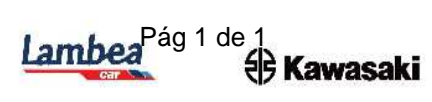

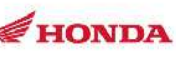

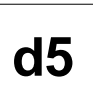

*ODUNLOP* 

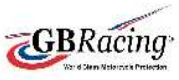

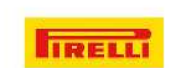

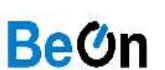

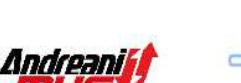

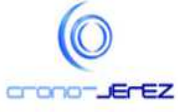

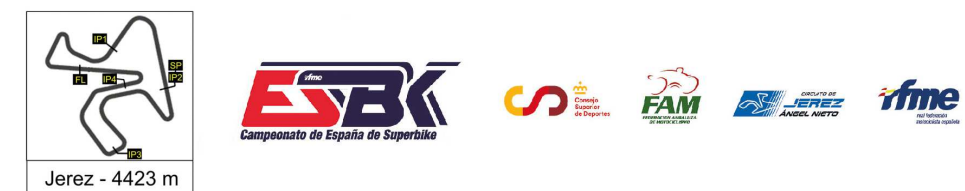

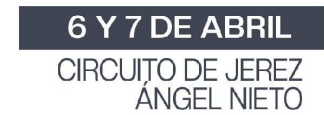

## **Supersport NG 1ª Sesión de Entrenamientos Libres 40 MEJORES VELOCIDADES MÁXIMAS**

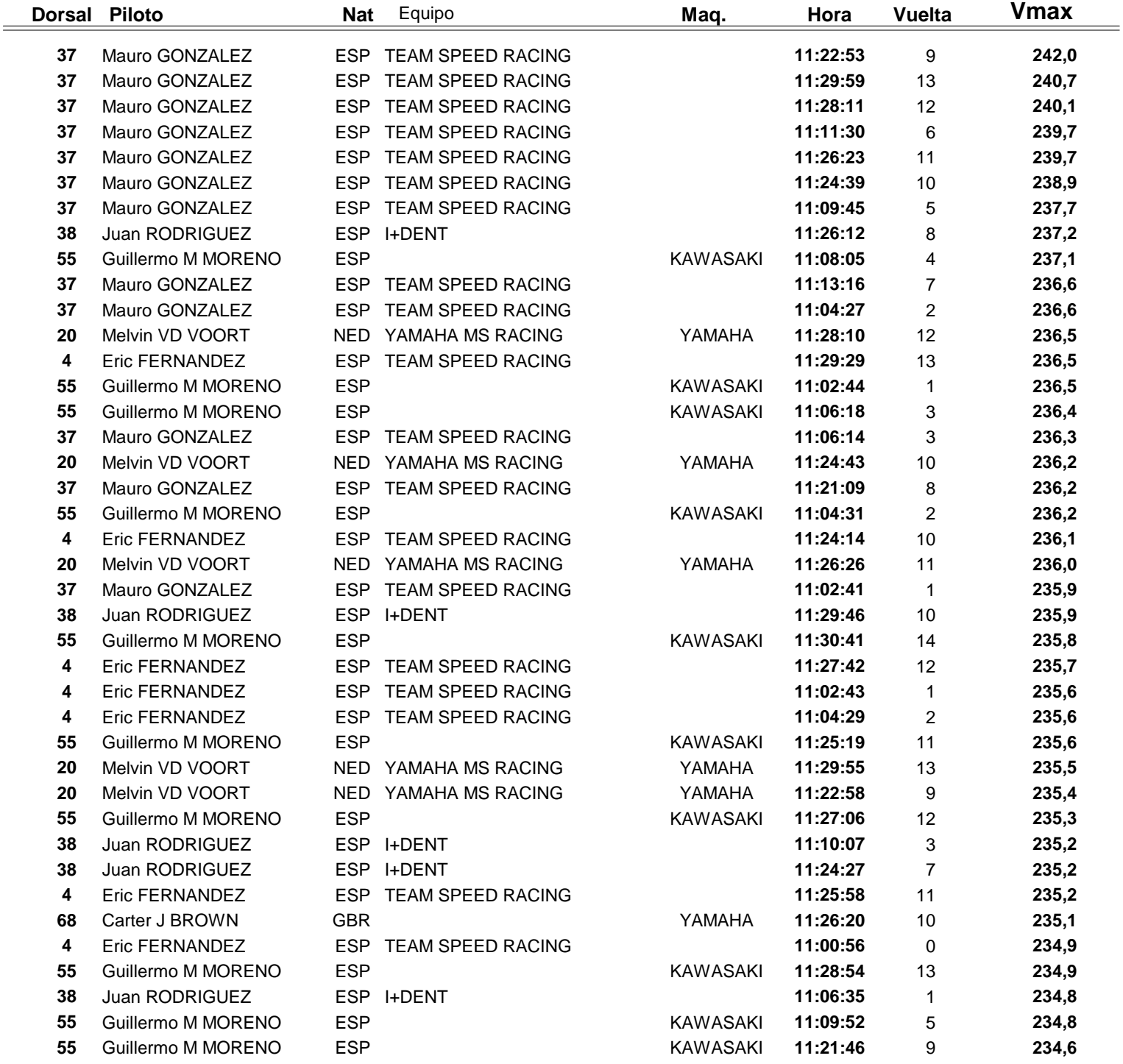

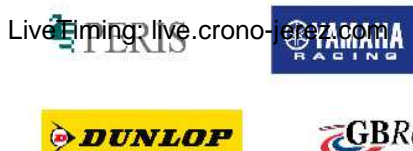

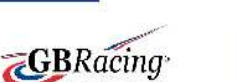

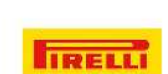

Lambea<sup>Pág 1 de 1</sup> Kawasaki

**BeOn** 

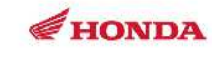

Andreaniff

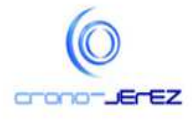

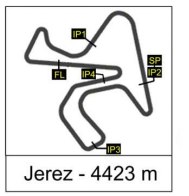

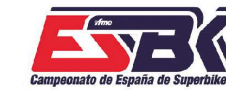

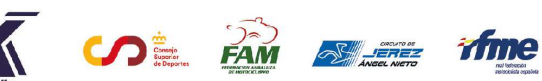

6 Y 7 DE ABRIL CIRCUITO DE JEREZ<br>ÁNGEL NIETO

# **Supersport NG 1ª Sesión de Entrenamientos Libres TOP CINCO VELOCIDADES MÁXIMAS**

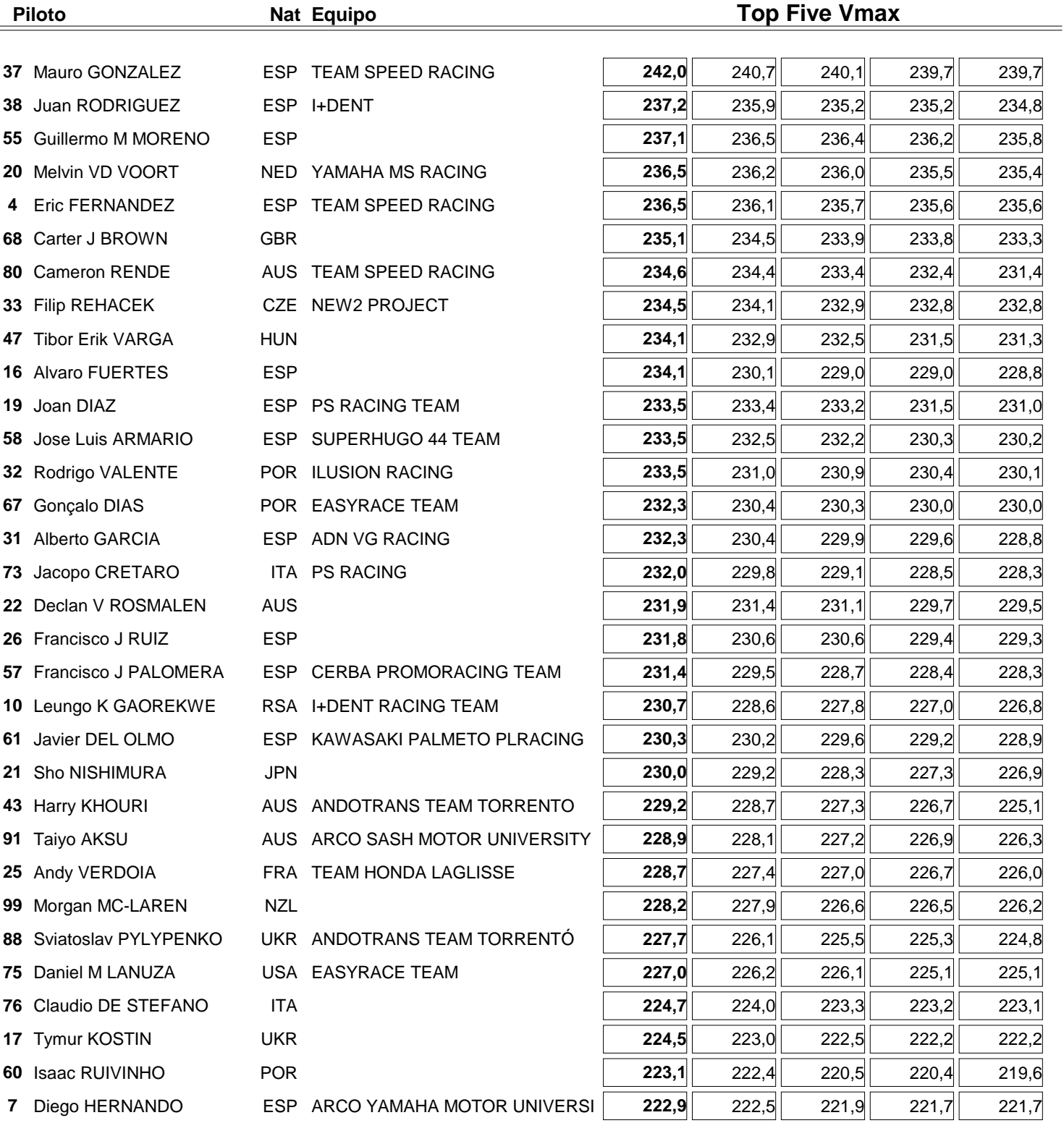

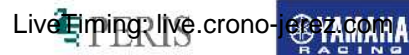

*ODUNLOP* 

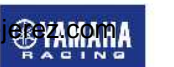

**GBRacing** 

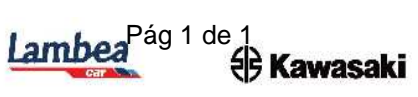

**IRELLI** 

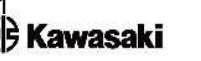

**BeOn** 

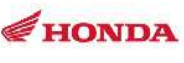

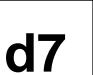

Andreanil

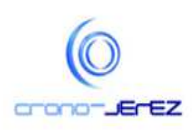